## **МІНІСТЕРСТВО ОСВІТИ І НАУКИ УКРАЇНИ НАЦІОНАЛЬНИЙ УНІВЕРСИТЕТ "ЛЬВІВСЬКА ПОЛІТЕХНІКА"**

# **Комп'ютерна схемотехніка: курсове проектування**

# **НАВЧАЛЬНИЙ ПОСІБНИК**

для студентів галузі знань «12 Інформаційні технології» спеціальності 123

**Серія «Комп'ютерна інженерія»** 

*Рекомендовано Науково-методичною радою Національного університету "Львівська політехніка"*

> **Видавництво « Магнолія 2006 » Львів 2024**

УДК 004.2/.3:621.3.049.77(075.8)

Рекомендовано Науково-методичною радою Національного університету "Львівська політехніка" (протокол № 65 від 20 жовтня 2022 року)

### **Автор: Клушин Ю.С., к.т.н., доцент кафедри ЕОМ**

#### **Рецензенти:**

Оліярник Б. О. – головний конструктор Державного підприємства "Львівський державний завод "ЛОРТА", д.т.н., професор, Лауреат Державної премії України в галузі науки і техніки; Лукенюк А. А. – директор Львівського центру Інституту космічних досліджень НАН та ДКА України, к.т.н.; Глухов В.С., д.т.н., професор кафедри ЕОМ

 **Навчальний посібник «Комп'ютерна схемотехніка: курсове проектування»** для студентів галузі знань «12 Інформаційні технології» спеціальності 123 «Комп'ютерна інженерія» / Автор Клушин Ю.С. – Львів: ПП «Магнолія 2006", 2024. – 129 с.

ISBN 978-617-574-250-1

До посібника увійшли методичні вказівки до курсового проектування з навчальної дисципліни **«Комп'ютерна схемотехніка»**, індивідуальні завдання, практичні приклади, література і термінологічний словник.

Навчальний посібник призначений для студентів спеціальності "Комп'ютерна інженерія" галузі знань "Інформаційні технології".

ISBN 978-617-574-250-1

© Клушин Ю. С., 2024

© ПП «Магнолія 2006», 2024

# **3MICT**

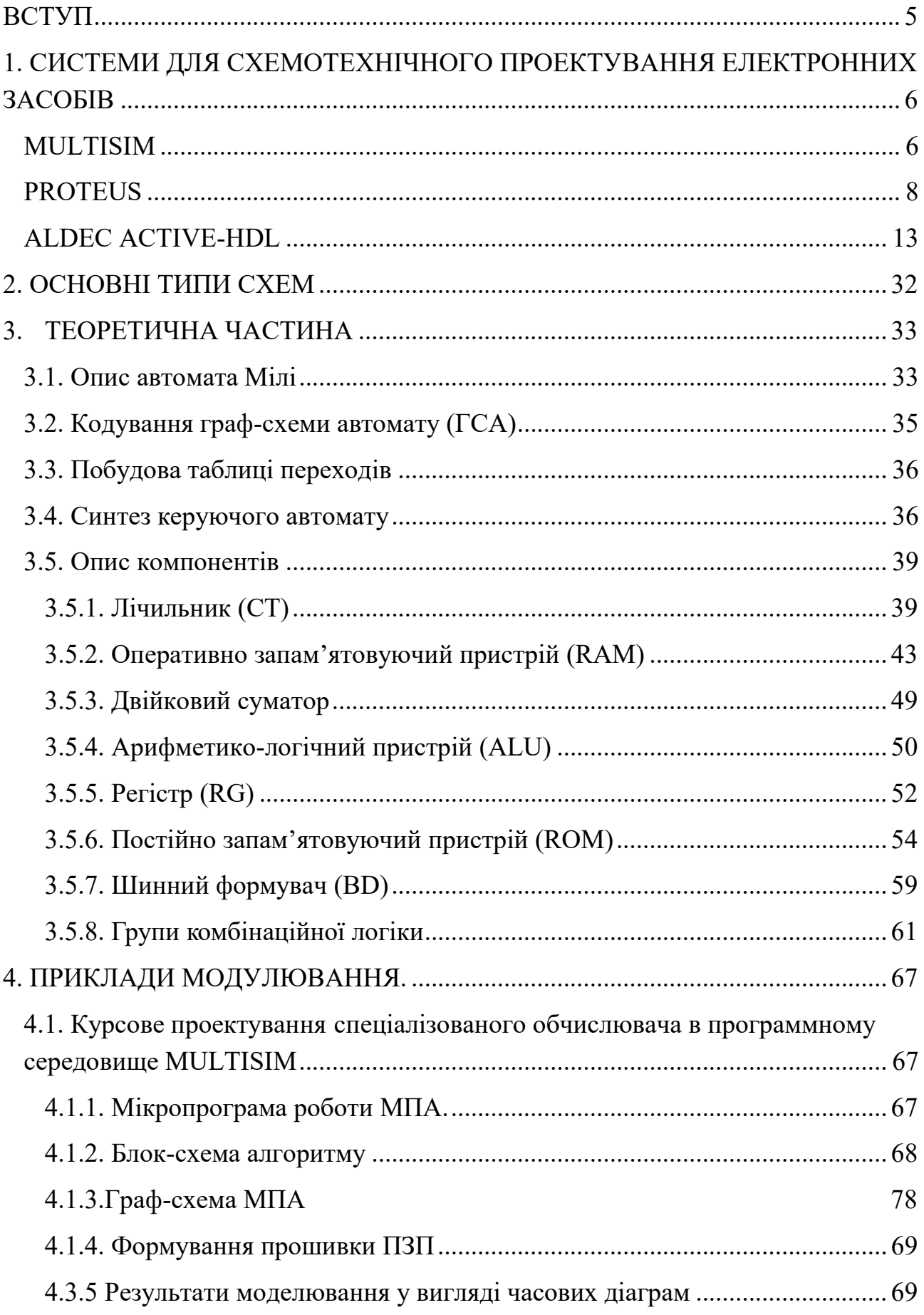

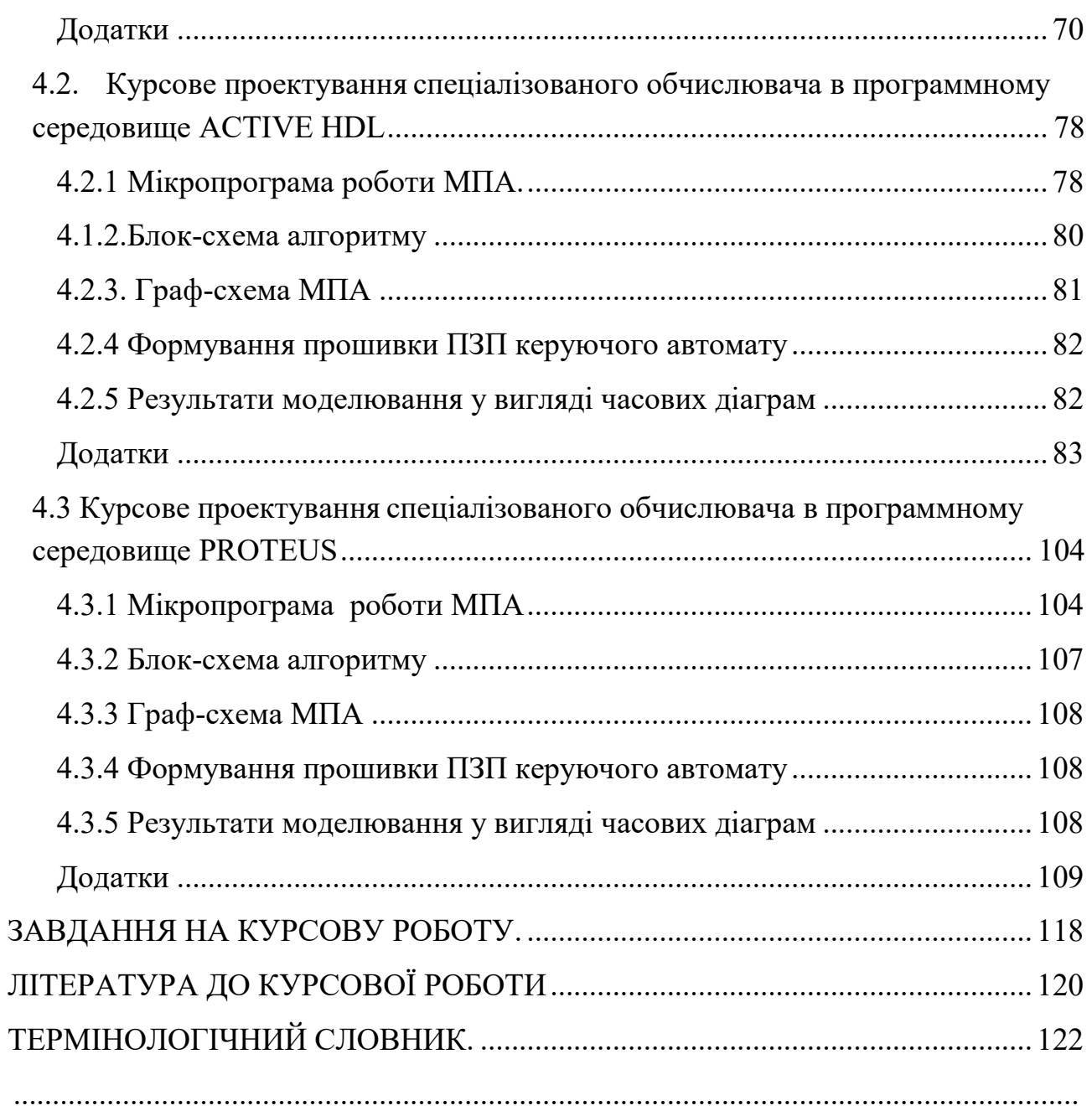

## **НАВЧАЛЬНИЙ ПОСІБНИК**

**Клушин Юрій Сергійович**

# **Комп'ютерна схемотехніка: курсове проектування**

Підписано до друку з оригінал-макета 15.12.2022 р. Формат 70×100 1/16 . Папір офсетний. Друк цифровий. Умовн. друк. арк. 10,4. Гарнітура Таймс Нью-Роман.

ПП "Магнолія 2006" м. Львів-53, 79053, Україна, тел.+380503701957 e-mail: [magnol06@ukr.net](mailto:magnol06@ukr.net)

Cвідоцтво про внесення суб'єкта видавничої справи до Державного реєстру видавців, виготівників і розповсюджувачів видавничої продукції: серія ДК № 2534 від 21.06.2006 року, видане Державним комітетом інформаційної політики, телебачення та радіомовлення України

Надруковано у друкарні видавця ФОП Марченко Т. В.